## 电话录音仪安装使用说明书

## 连接示意图

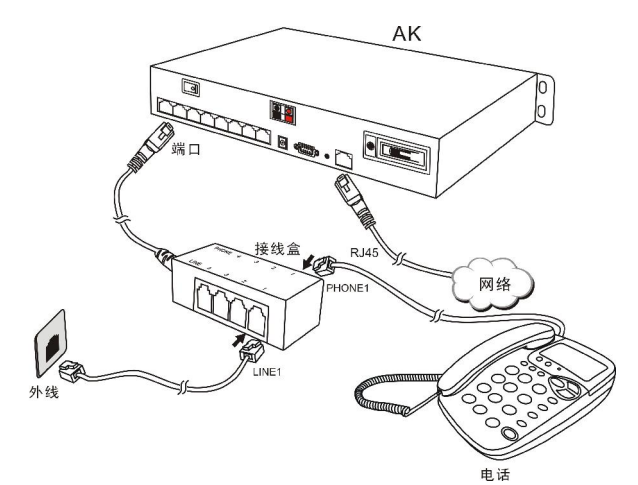

## 下载及安装 PC 软件

http://dwz.cn/6OFZHM

## 客户端登入录音系统步骤如下

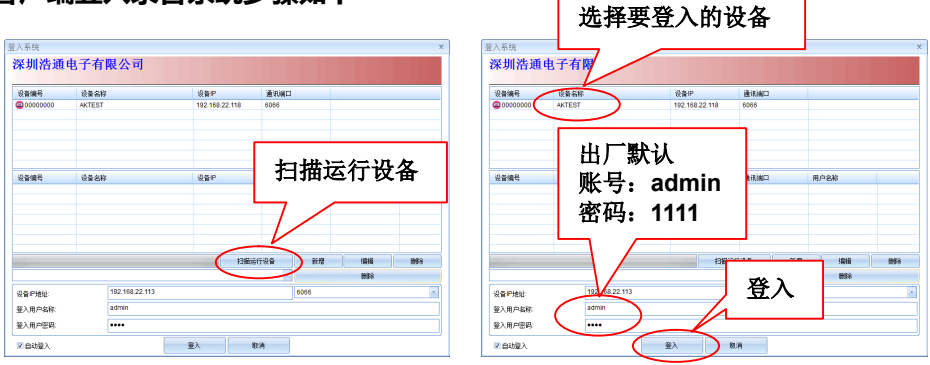

产品安装使用说明

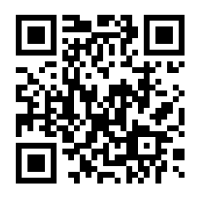

http://dwz.cn/6OI42r

软件使用说明

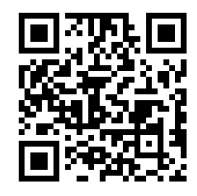

http://dwz.cn/6I2KRN

安装视频链接

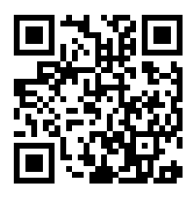

http://dwz.cn/6OB8iS